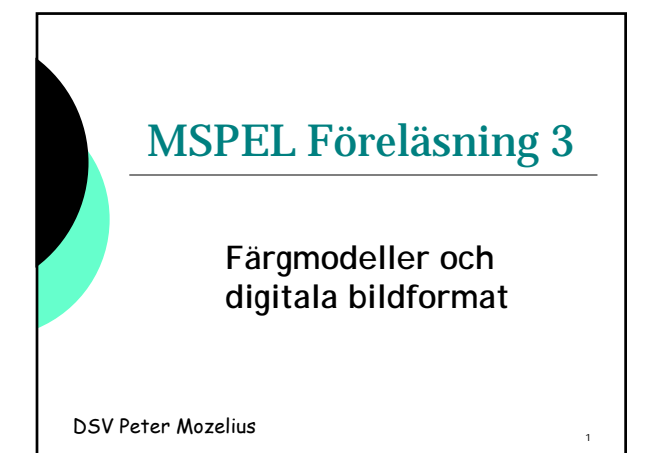

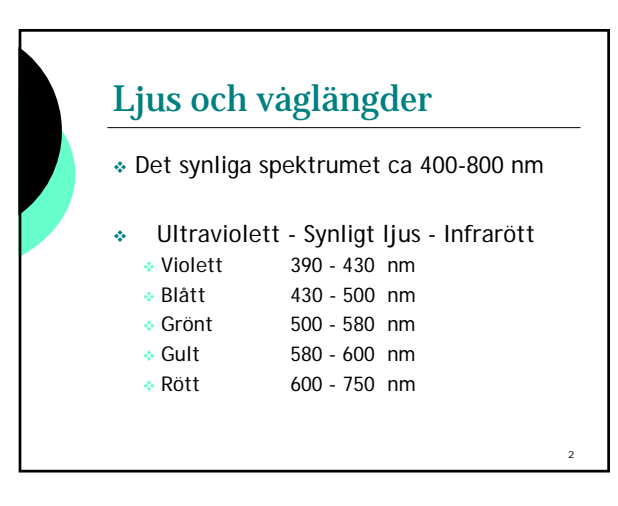

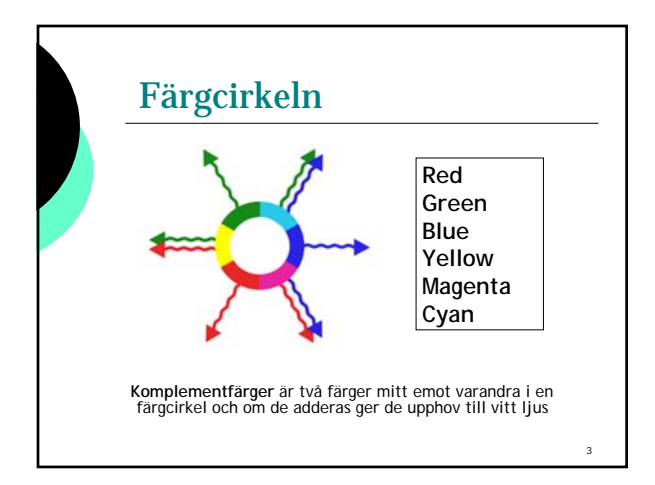

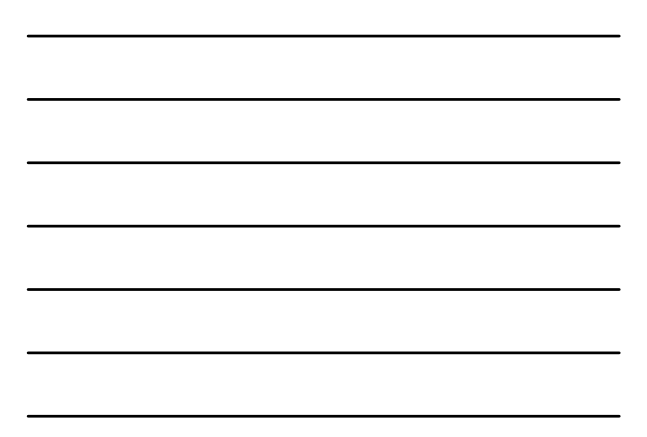

### Färgmodeller

- RGB-modellen, ett sätt att härma ögat
- Färgkänsliga tappar i näthinnan
- Stavarna registrerar ljusstyrkan
- RGB för dataskärmar, scanners mm
- CMYK för tryckprocesser
- Additiv och Subtraktiv färgblandning
- HSB för digital bildbehandling mm

### Färgmodeller - RGB

- RGB modell för ljus
- Standard för skärmar Standard för scanners

Standard i HTML

- Standard i Javascript
- En färgmodell i Java

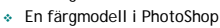

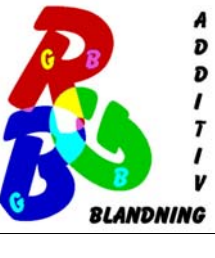

4

5

6

# Färgmodeller - CMYK

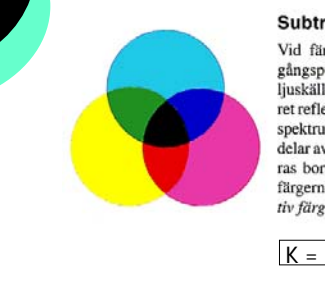

#### Subtraktiv färgblandning

Vid färgblandning i tryck är ut-<br>gångspunkten vitt papper och en<br>ljuskälla som avger vitt ljus. Papperet reflekterar ljuskällans hela färgsektrum. Olika kulörer uppstår när<br>delar av ljuskällans spektrum filtreras bort av de transparenta tryckfärgerna. Tekniken kallas Subtraktiv färgblandning (CMY).

 $K = Key color$ 

### Färg – designregler

- Färguppfattningen är individuell **MEN**
- Undvik komplementfärger på samma sida om det inte finns en klar anledning Genomgående i Microsoftprodukter
- Undvik även att blanda alltför många färger på samma sida om det finns viktig information att läsa

7

9

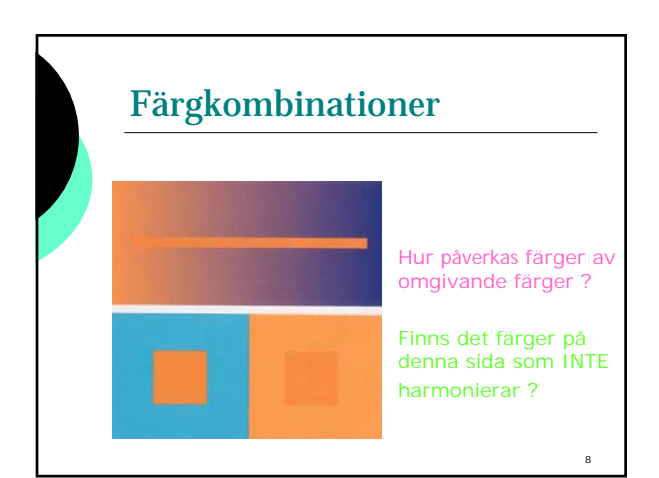

## Bilders färgdjup

- Varje pixel i en punktuppbyggd bild innehåller information om sin färg
- Hur många bitar som går åt till detta kallas för **bildens f färgdjup**
	- 1 bit, 0 eller 1för en s/v bild (*streckteckning*)
	- $\div$  4 bitars =  $2*2*2*2 = 16$  färger
	- 8 bitar ger 256 färger
	- 16 bitar ger **High Color**
	- 24|32 bitar ger **True Color**

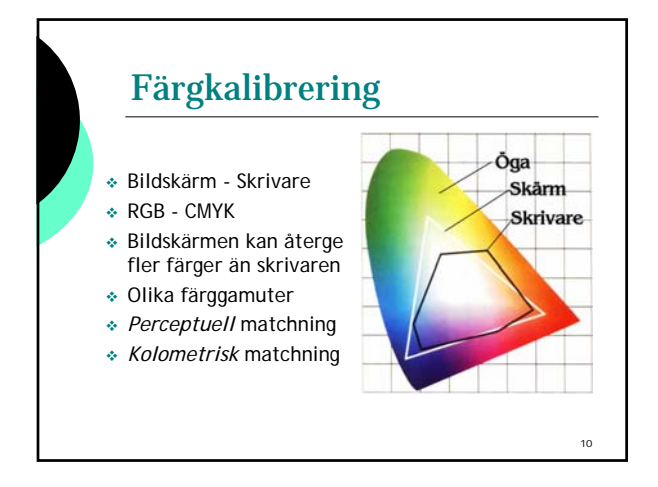

# Webbpalett 216

- Plattformsoberoende med 216 säkra färger som återges likadant oavsett om det är på en PC, en Mac eller en UNIX-dator
- Mindre färger, snabbare att ladda sidan
- 24-bitars färgdjup ger distorsion på datorer med dåliga (föråldrade) grafikkort

PAUS 15 min

11

#### Bilder och bildformat

- Vektorgrafik eller punktgrafik
- Vektorgrafik: grafiken beskrivs med formler och noder (*Bézierkurvor*)
- Framställs i t ex Adobe Illustrator
- Skalbart och utrymmessnålt
- Fungerar ej för fotografier
- **SVG** eller **SWF? http://www.sitepoint.com/article/v-svgwhich-should-choose**

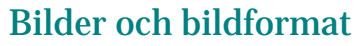

- Punktgrafik innebär att bilderna är uppbyggda av pixlar (bitmapping)
	- Filstorlek = antalet pixlar x färgdjupet
	- Utskriftsstorlek = pixlar / upplösningen
	- *Resampling*: Upsampling-Downsampling
	- *Uppsampling* = interpolering
	- Jämna multiplar vid inscanning-uppsampling

#### Bilder och bildformat

Bitmappade bildformat som t ex:

- bildfil.**bmp**
- bildfil.**tiff**
- bildfil.**psd**

Hög kvalitet och metainformation ger stora filer som tar tid att ladda via nätet

### Digitala bilder

 Då datorskärmarnas upplösning fortfarande är så låg som 96 dpi så kan vi på datorn ändå inte tillgodagöra oss den höga kvaliteten.

- Det är också nödvändigt att minska bildstorleken vid internetpublicering.
- Stora filer ger lång nedladdningstid.
- Lösningen är **komprimeringsalgoritmer**. Ett exempel är GIF-bildens LZW-komprimering.

13

#### Bildformat för Internet

GIF, en gammal trotjänare

- GIF87a och den uppdaterade GIF89a
- 8 bitars färgdjup 256 färger
- Transparens för 1 färg
- Interlace (sammanflätning)
- Animering genom en serie av GIF-bilder
- Passar bra för diagram, ikoner och teckningar

#### Bildformat för Internet

- JPEG-formatet
- Framtaget av **J**oint **P**hotographic **E**xperts **G**roup
- 24-bitars färgdjup för fotorealistiska bilder
- Förstörande irreversibel kompression
- Passar för fotografier, målningar och liknande
- Progressiva JPEG-bilder i stil med GIF-interlace
- Stödjs precis som GIF av nästan alla webb-läsare

#### Bildformat för Internet

PNG-bilder

- **P**ortable **N**etwork **G**raphics
- **PNG** = GIF + JPEG + lite till
- Icke-förstörande kompression utan *ägare* med bättre packratio än GIF/LZW
- 16-bitars alfa-kanal för transparens
- Framtidens bildformat?

16

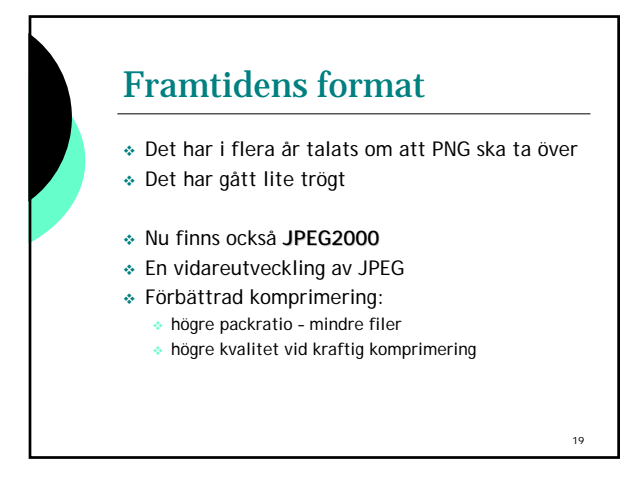

#### RLE - en gammal algoritm

#### { **R**un **L**enght **E**ncoding

- { I en bitmappad bild är färgen på varje enskild pixel representerad med ett visst bitmönster
- o Om detta bitmönster upprepar sig t ex 224 ggr kan RLE-kodningen bli: 11001000 (x) 11100000
- { Detta minskar i princip storleken från 224 bytes till 2 bytes

## Ett (för mig) nytt problem

Vilket är nästa tal i följande talserie: **1, 11, 21, 1211, 111221, 312211, 13112221 ...**

**PAUS 15 min**

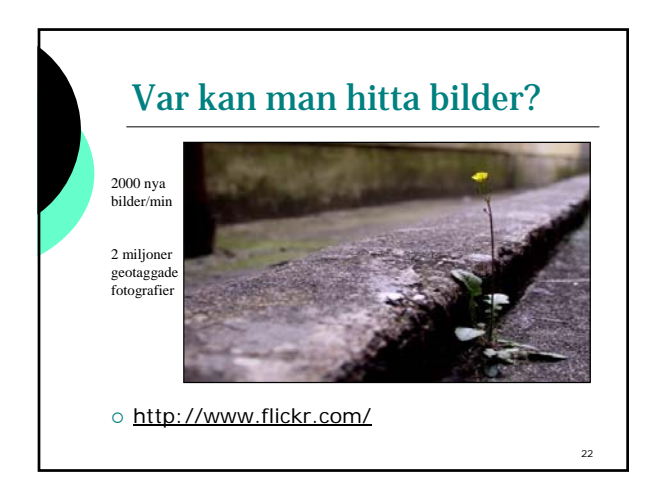

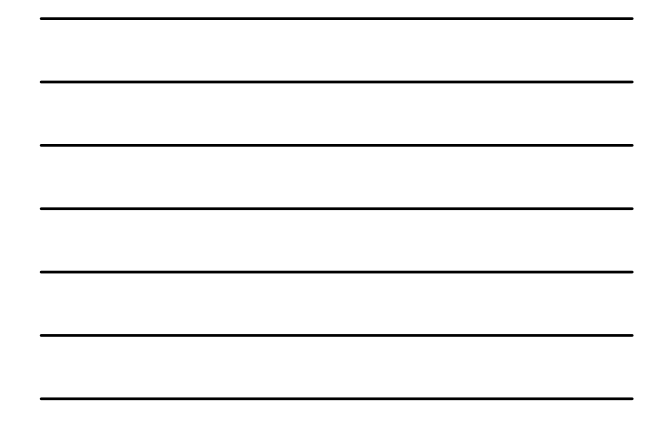

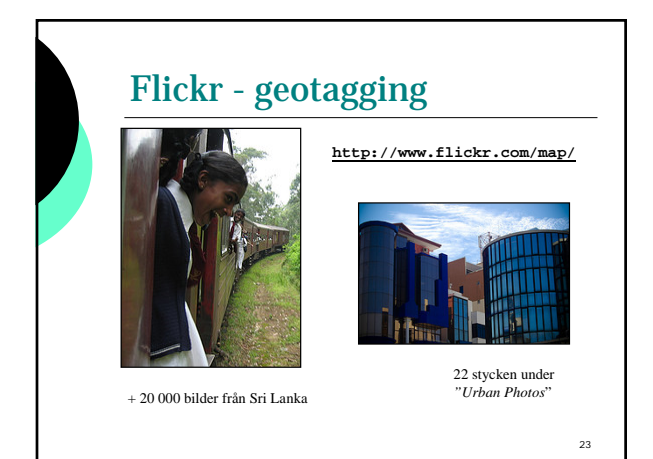

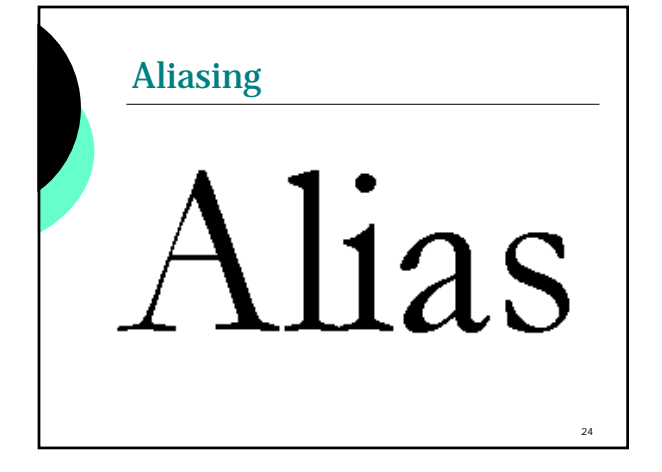

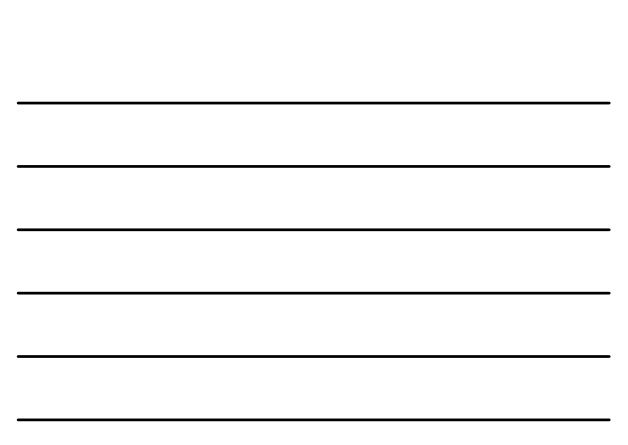

#### Aliasing

- I bilder **< 500KB**
- Ögat kan se pixeluppbyggnaden
- Framför allt problem med nästan horisontella eller nästan vertikala linjer
- Syns tydligt vid skarpa linjer och detaljer med hög kontrast mot bakgrunden
- Som motmedel finns : **anti-aliasing**

#### Bilder i Java

**javax.swing.ImageIcon**

Läs mera på: **http://java.sun.com/docs/books/tu torial/uiswing/misc/icon.html**

**java.awt.Image**

Läs mera på:

**http://www.particle.kth.se/~lindsey /JavaCourse/Book/Part1/Java/Chapt er06/images.html**

#### $26$

 $25$ 

#### Java 2D API

- Ett senare tillkommet klassbibliotek för mer avancerad grafik
	- Flera former som kan ritas ut
	- De kan ritas ut på **olika** sätt
	- Det som ritas ut kan *transformeras*
	- Det går att sätta *rendering hints*
- Att slå på/av rendering hints påverkar motsättningen mellan **kvalitet** och **snabbhet**

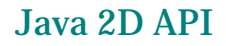

 För att kunna få tillgång till geometriska figurer och rittekniker i Java 2D API så krävs följande typomvandling:

**public void paintComponent(Graphics g){ super.paintComponent(g); Graphics2D g2D = (Graphics2D)g; g2D…**

<sub>28</sub>

29

Java 2D API

 För att kunna styra utritningen när det gäller motsättningen mellan kvalitet och snabbhet så finns en klass som heter **RenderingHints**

**RenderingHints hints = new RenderingHints(null); hints.put(key, value); g2D.setRenderingHints(hints);**

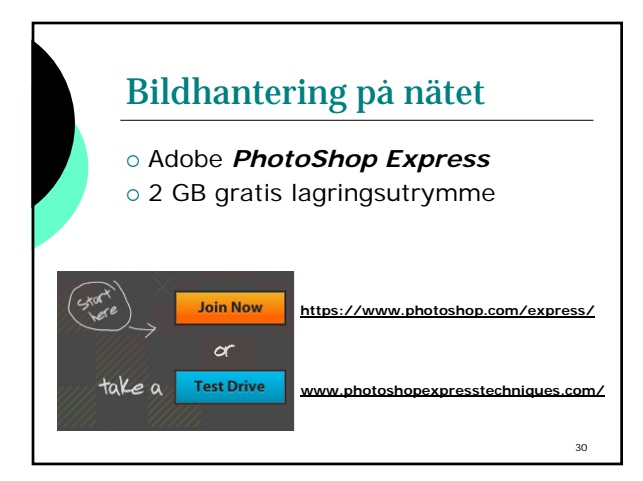

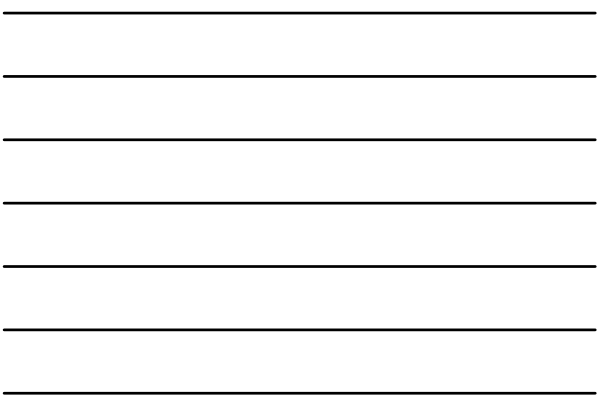

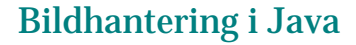

Java Image Editor

- Allt är skrivet i Java
- Bara att ladda hem från **http://www.jhlabs.com/ie/index.html**
- Att skriva egna bildfilter i Java
	- Uppgift3e
	- Uppgift3f

#### Bildhantering i Java

**import java.applet.\*; import java.awt.\*; import javax.swing.\*;**

**public class Föreläsning3 extends JApplet { private Image bild; private BildPanel bildPanel;** 

**public void init(){ setSize(300,300); bild = getImage(getDocumentBase(), "minbild.typ"));**

#### Bildhantering i Java **MediaTracker mt = new MediaTracker(this); mt.addImage(bild,1); try{ mt.waitForAll(); }catch(Exception e){ System.out.println("BILDPROBLEM:" + e); System.exit(1); } bildPanel = new BildPanel(bild); this.getContentPane().add(bildPanel);**<br>}//init }//Föreläsning3

33

31

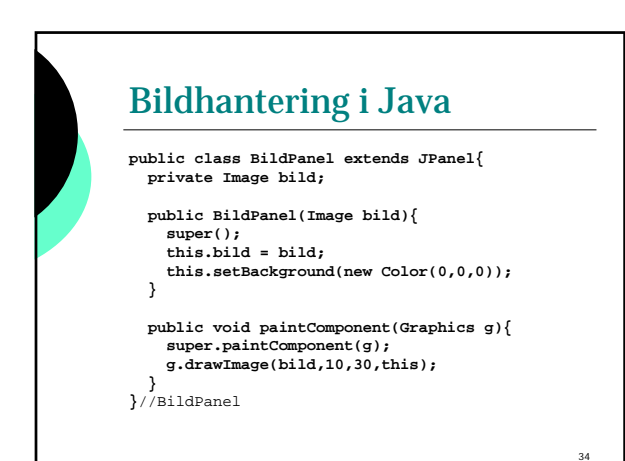

# Allt för idag

- $\circ$  Missa inte morgondagens lektion!
- { Ska vi bjuda hit någon från Adobe?

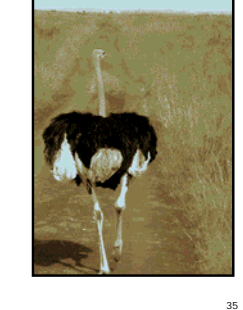